#### **Virtual Physics Introduction**

TUM, October 07, 2014

#### Using Modern Modeling Methodologies for Computer Simulation

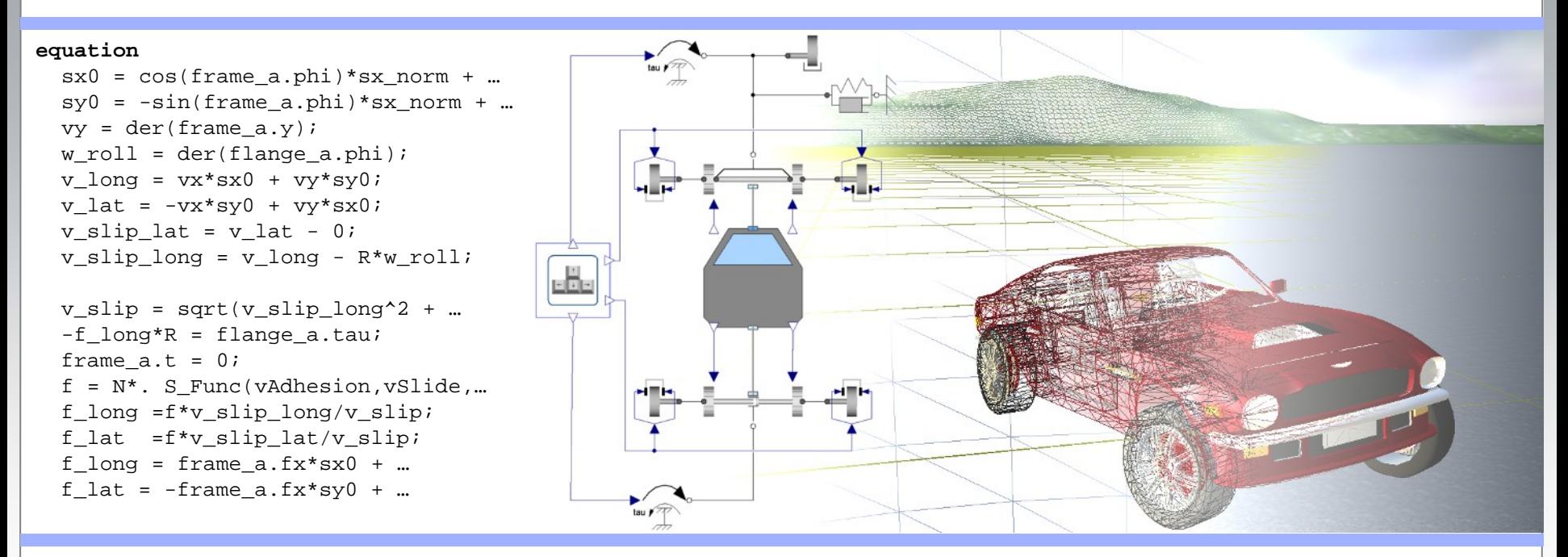

#### Dr. Dirk Zimmer

German Aerospace Center (DLR), Robotics and Mechatronics Centre

## **The German Aerospace Center**

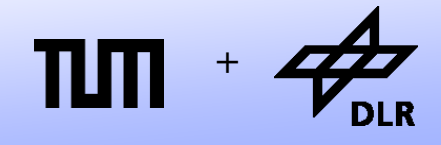

**Robotics and Mechatronics Centre**

- The DLR (German Aero Space Center) has thirteen locations in Germany.
- The DLR Oberpfaffenhofen is located at the west side of Munich, between Gilching and Weßling.
- Number of Employees: > 6000 (all locations)
- The Robotics and Mechatronics Centre has more than 150 employees and is rapidly expanding.

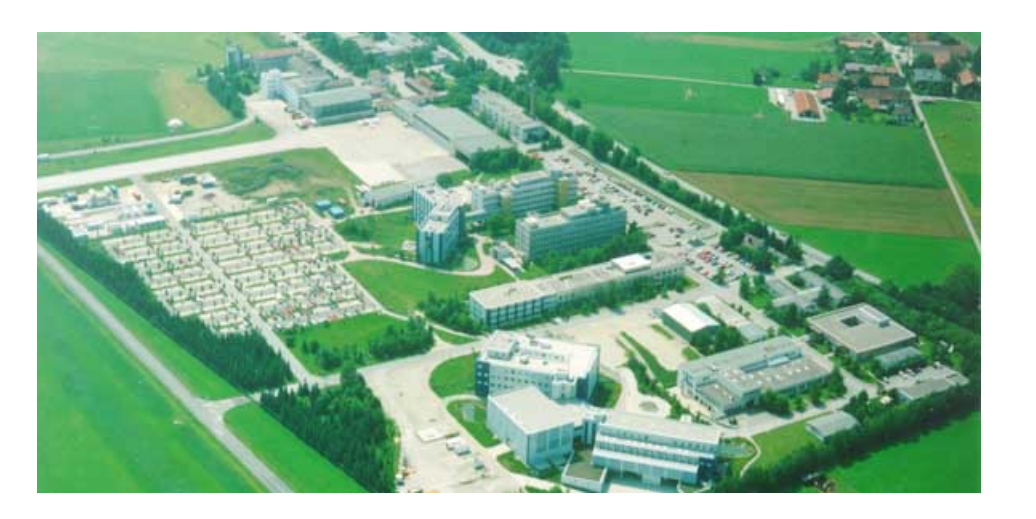

![](_page_1_Figure_8.jpeg)

Modeling at DLR concerns….

• Industrial Robots

Here the models are used to optimize the control of the robot.

The simulation of the robot-model is embedded in the controller and performed in real-time.

• Space Robots

Special-purpose robots are developed for their use in space missions.

The robot can be remotely controlled from ground and features forcefeedback.

![](_page_2_Picture_8.jpeg)

© Dirk Zimmer, October 2014, Slide 3

![](_page_2_Picture_10.jpeg)

**Robotics and Mechatronics Centre**

Modeling at DLR concerns…

• Automobiles

The dynamics of a vehicle can be modeled in detail, including engine, gearbox, suspensions and wheels.

• Electrical Vehicles

A new electric vehicle has been designed, modeled, and built by the DLR.

Each of the four wheels contains an engine and can be steered individually.

![](_page_3_Picture_7.jpeg)

![](_page_3_Picture_8.jpeg)

![](_page_4_Picture_1.jpeg)

Modeling at DLR concerns…

• Real-Time Simulation

The car can be simulated in real-time. The controller of the steering balances the forces acting on each tire.

• Robocoaster

The forces acting on the driver can be computed.

These are the simulated using the robocoaster.

This is an industrial robot with a mounted cabin.

![](_page_4_Picture_10.jpeg)

Modeling at DLR concerns…

• Aircraft Systems:

Flight Simulation of Aircrafts.

- Environmental Control Systems: Design of Climate Systems.
- Power Supply:

Design and Optimization of a reliable Power Supply .

![](_page_5_Picture_8.jpeg)

**Robotics and Mechatronics Centre**

![](_page_5_Picture_10.jpeg)

# **Motivation behind Modeling**

![](_page_6_Picture_1.jpeg)

- **Simulation** is mostly the main purpose of a dynamic model, but there are different targets as well.
- Simulators can be used for training or just for fun.
- Models are used during the design stage of a product for the purpose of **optimization**. This drastically reduces the costs of product development.
- Good models are essential for the design of **controllers**. For instance, a model can be inverted in order to compute the forces that are required for a given movement.
- For driving simulations or for embedded controllers, **real-time interaction** of the model is desired. Often simulation is used in combination with hardware.

# **Physical Domains**

![](_page_7_Picture_1.jpeg)

- We see that the given demonstrations include the modeling of various physical domains:
	- Mechanic Systems
	- Electric Systems
	- Hydraulic Systems
	- Thermal Systems
	- Convective Mass-Flows
- But the modeling of all these different physical domains is performed by one common methodology.

# **Physical Domains**

![](_page_8_Picture_1.jpeg)

- We see that the given demonstrations include the modeling of various physical domains:
	- Mechanic Systems
	- Electric Systems
	- Hydraulic Systems
	- Thermal Systems
	- Convective Mass-Flows
- But the modeling of all these different physical domains is performed by one common methodology.

**Learning this methodology is the essential goal of this lecture!**

## **Your Challenge**

![](_page_9_Picture_1.jpeg)

**Robotics and Mechatronics Centre**

• Model your own car…

![](_page_9_Picture_4.jpeg)

• … and simulate it in real time!

© Dirk Zimmer, October 2014, Slide 10

## **Your Challenge**

![](_page_10_Picture_1.jpeg)

- We will model the car, starting by first principles
- To this end, we build or own mechanical modeling library.
- You will learn, know, and understand every single underlying equation of the complete car model. It will be surprisingly simple.
- You will learn the basic techniques to create a computable code out of the physical model and to perform a simulation.
- You will learn to handle a real-time simulation with user-input and 3Dvisulization.
- Finally, you can extend and modify the model and follow your own ideas.

### **Lecture Outline**

![](_page_11_Picture_1.jpeg)

- Lecture 1 (15.10.2012): Introduction and Outline: Motivation and Purpose of Modeling and Simulation
- Lecture 2 (22.10.2012): History of object-orientation modeling of physical systems
- Lecture 3 (29.10.2012): The Modelica language
- Lecture 4 (05.11.2012): Compiling the Modelica language
- Lecture 5 (12.11.2012): Introduction to 1D and 2D mechanical systems
- Exercise Session (19.11.2012): Additional Training
- Lecture 6 (26.11.2012): Planar mechanical systems I+II.
- Lecture 7 (03.12.2012): 3D Mechanics

### **Lecture Outline**

![](_page_12_Picture_1.jpeg)

- Lecture 8 (10.12.2012): Modeling the Car and Real-Time Simulation
- Lecture 9 (17.12.2012): Higher-Level Modeling Tasks: Parameterization and Stability Analysis
- Lecture 10 (07.01.2013): Analytical vs. Numerical Stability and Higher-Order ODE **Solvers**
- Lecture 11 (14.01.2013): Events and discontinuous systems
- Lecture 12 (21.01.2013): Control + Exam Preparation I
- Lecture 13 (28.01.2013): Bonus Lecture, Exam Preparation II

![](_page_13_Picture_0.jpeg)

![](_page_13_Picture_1.jpeg)

- All slides and exercises can be downloaded from the course web site.
- Furthermore, there is a script from the FHV that explains the physical side of modeling using Bond-graphs.

<http://www.robotic.de/279>

• Furthermore Prof. Martin Otter provides a Draft for a Modelica Book:

<http://www.robotic.de/vorlesung>

This course is related and the draft is for free!

![](_page_14_Picture_0.jpeg)

![](_page_14_Picture_1.jpeg)

**Robotics and Mechatronics Centre**

• Most important informations can be found at:

[www.modelica.org](http://www.modelica.org/)

- There you find:
	- A Modelica Tutorial (outdated)
	- The Modelica Language Specification

## **Physical Reading Material**

![](_page_15_Picture_1.jpeg)

**Robotics and Mechatronics Centre**

![](_page_15_Picture_3.jpeg)

Peter Fritzson (2011) :

Introduction to Modelica and Simulation of Technical and Physical Systems *with Modelica*

*232 pages about 45 Euro*

Wiley IEEE

# **Physical Reading Material**

![](_page_16_Picture_1.jpeg)

![](_page_16_Picture_2.jpeg)

![](_page_16_Picture_64.jpeg)

Peter Fritzson (2003) :

Principles of Object-Oriented Modeling and Simulation with Modelica 2.1

Wiley IEEE

• Michael Tiller (2000):

Introduction to Physical Modeling with Modelica

Springer

## <sup>+</sup> **Physical Reading Material**

![](_page_17_Picture_1.jpeg)

![](_page_17_Picture_40.jpeg)

• François Cellier

#### Continuous System Simulation (2006)

#### and

Continuous System Modeling (1991 outdated)

Springer

© Dirk Zimmer, October 2014, Slide 18

## **Required Software**

![](_page_18_Picture_1.jpeg)

• Further Required: MS Visual Studio C++ Compiler Free: Visual Studio 2008 Express Edition.

<http://visual-cplus-2008.soft-ware.net/downloads.asp>

• Further Software will be distributed during the course.

## **Required Software**

![](_page_19_Picture_1.jpeg)

- In order to obtain a student license:
	- Sign the license agreement and hand it in at the lecture or scan it and email me the pdf. Make sure the filename contains your name.
	- Send me an email: [dirk.zimmer@dlr.de.](mailto:dirk.zimmer@dlr.de)
	- Heading. "[Dymola License]".
	- Containing your name, student-id number, and department.
	- You will get the license file attached to my reply.
	- You will also receive the username and password that is required for the software download.
- Required Software for MS Windows: <http://www.dynasim.se/update/> Fill out the form and mention your license number.